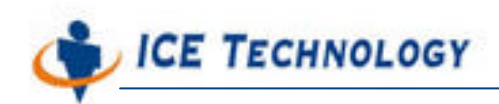

http://www.icetech.com.tw

# iPush® Embedded IO Module Framework

(ICE Technology Corporation) TEmbedded-10-003-tw V1.0 出版時間 2004-06-28

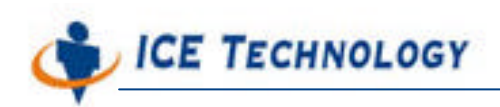

## **IO Module Framework Programming**

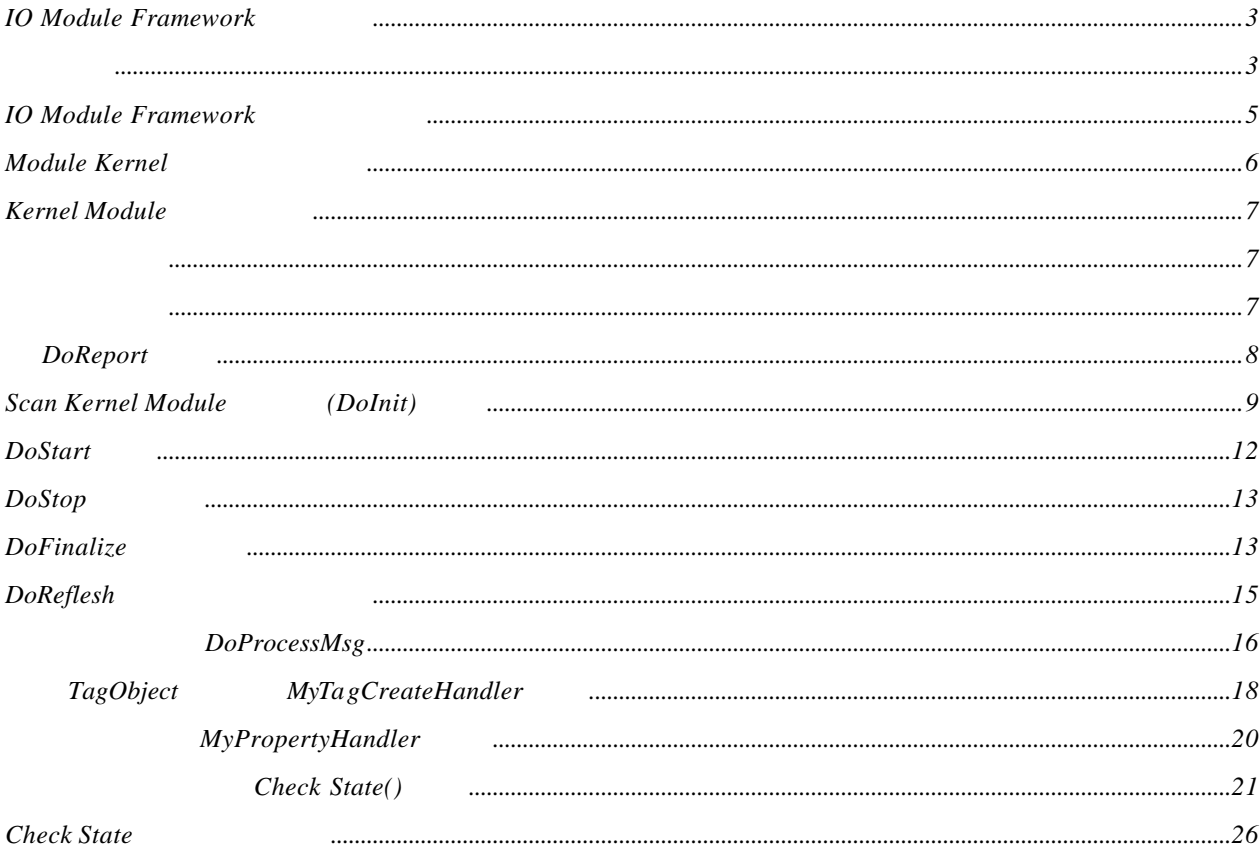

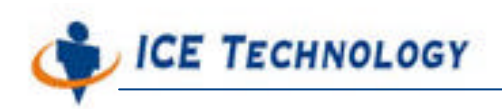

http://www.icetech.com.tw

### **IO Module Framework**

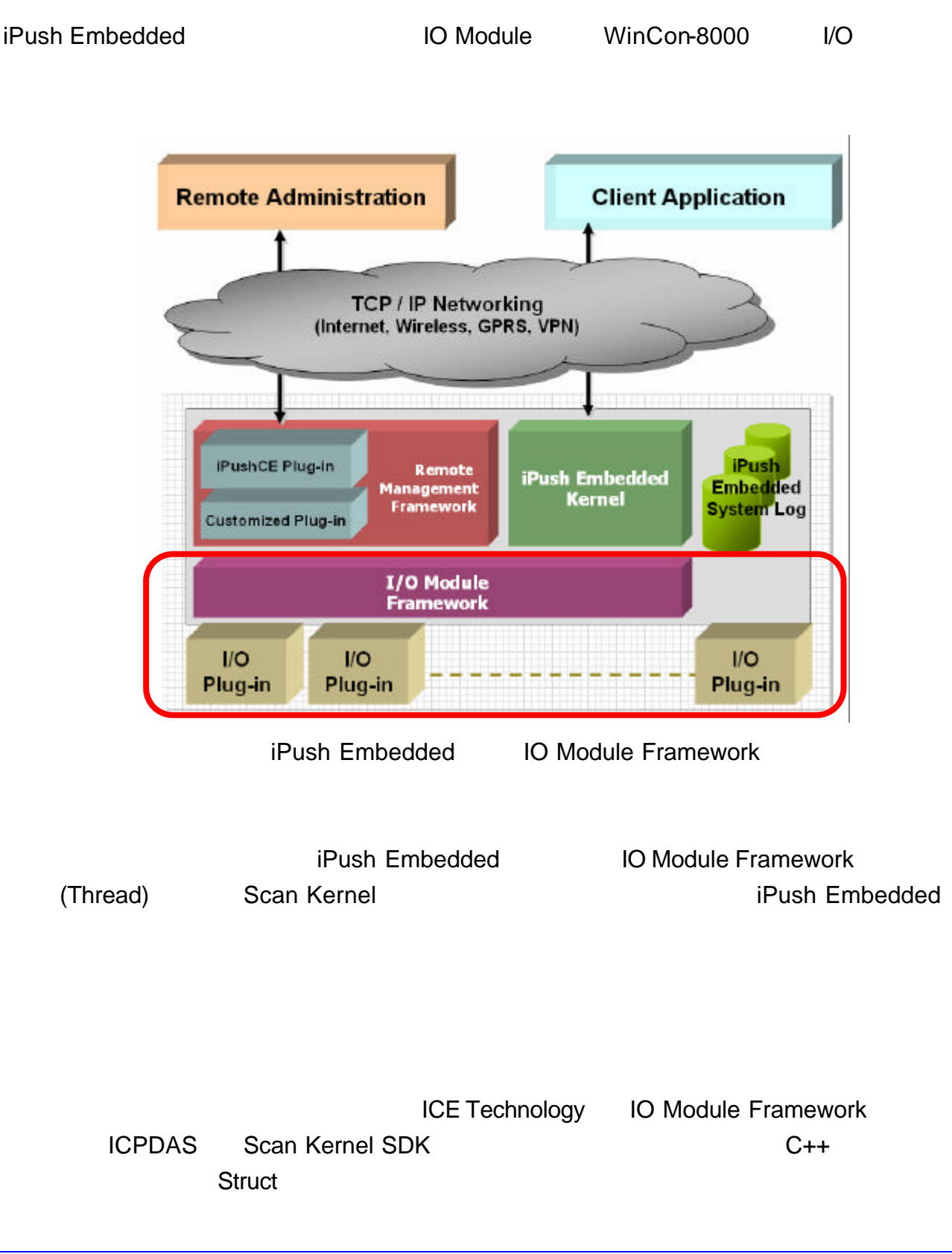

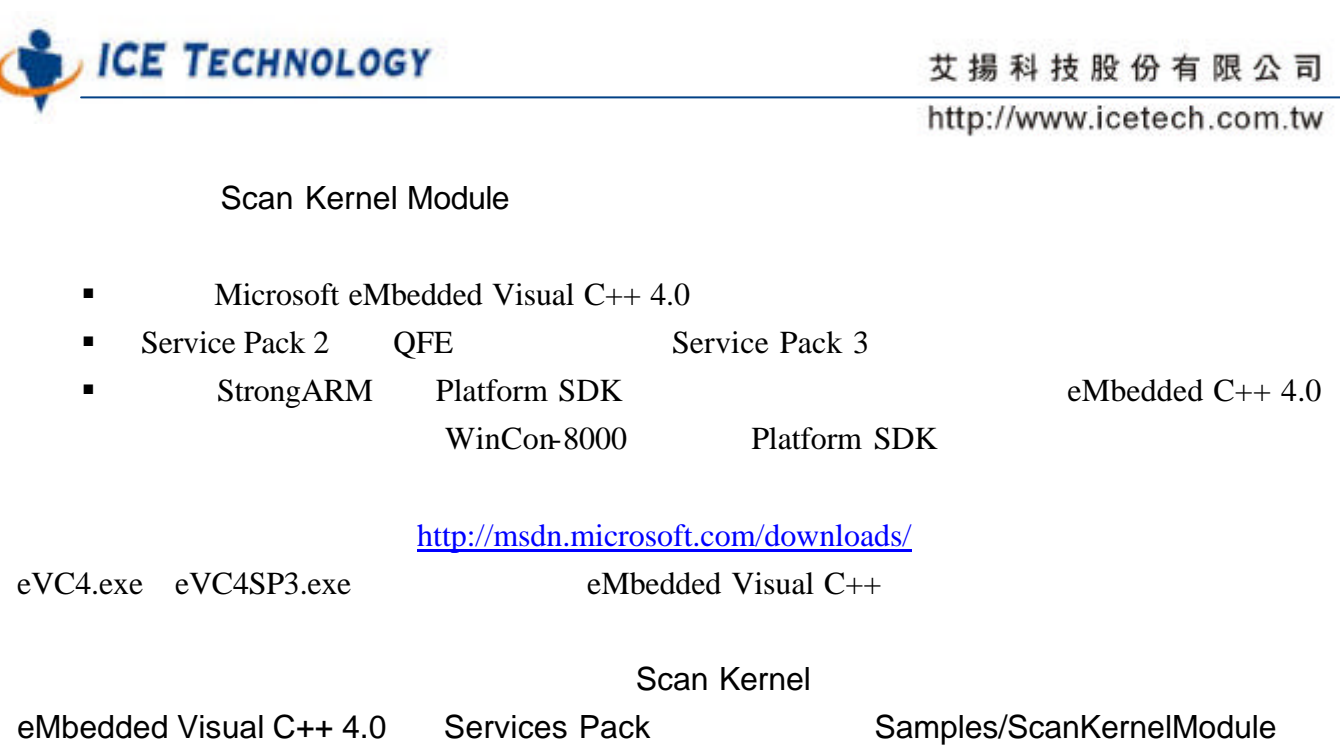

ScanKernelModule.vcw

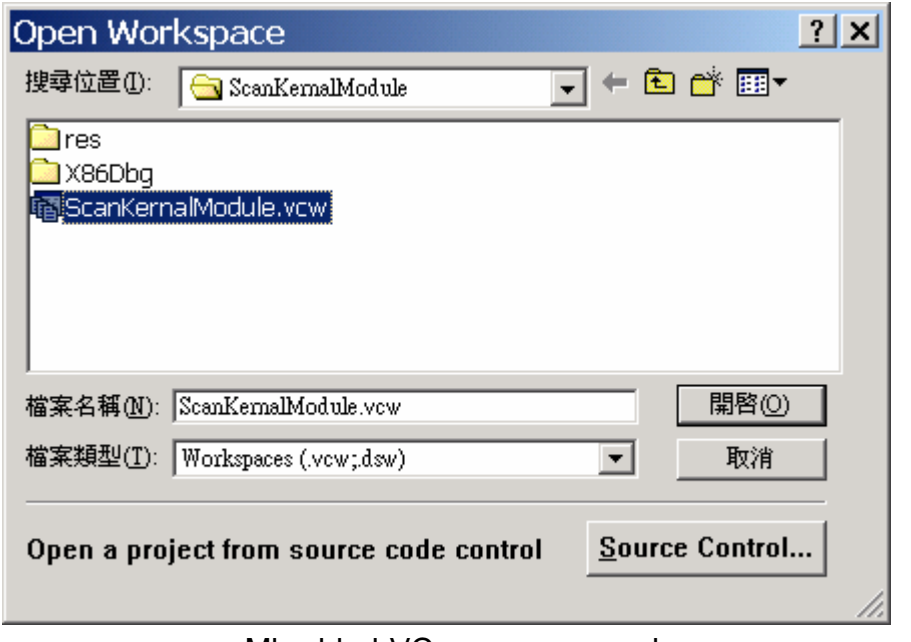

eMbedded VC++ vcw workspace

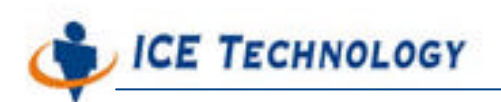

http://www.icetech.com.tw

| ScanKernalModule - Microsoft eMbedded Visual C++ - [ModuleKernal.cpp] |  |  |                               |  |                      |                                |
|-----------------------------------------------------------------------|--|--|-------------------------------|--|----------------------|--------------------------------|
| 한 Eile Edit View Insert Project Build Tools Window Help               |  |  |                               |  |                      |                                |
| 2   2   2   3   3   3   2   2   10   2   3   4<br>参画者<br>ñм.          |  |  |                               |  |                      |                                |
| ScanKernall v STANDARDSDK v Win32 [WCE x86] Debug                     |  |  |                               |  | STANDARDSDK Emulator |                                |
|                                                                       |  |  | Win32 [WCE ARMV4] Debug       |  |                      |                                |
|                                                                       |  |  | Win32 [WCE ARMV4] Release     |  |                      |                                |
| Workspace 'ScanKernalModultwin32 [WCE ARMV4I] Debug                   |  |  |                               |  |                      |                                |
| 白 <mark>@</mark> ScanKernalModule files                               |  |  | Win32 (WCE ARMV4I) Release    |  |                      |                                |
| <b>E-Gy Source Files</b>                                              |  |  | Win32 (WCE ARMV4T) Debug      |  |                      |                                |
| ModuleKernal.cpp                                                      |  |  | Win32 (WCE ARMV4T) Release    |  |                      |                                |
| ScanKernalModule.cp Win32 (WCE emulator) Debug                        |  |  |                               |  |                      |                                |
| a ScanKernalModule.de Win32 (WCE emulator) Release                    |  |  |                               |  |                      |                                |
| <b>B</b> ScanKernalModule.rc                                          |  |  | Win32 [WCE MIPS16] Debug      |  | lt.h>                |                                |
| – <sup>a</sup> StdAf×.cpp                                             |  |  | Win32 (WCE MIPS16) Release    |  | ut.h>                |                                |
| <b>E</b> Header Files                                                 |  |  | Win32 (WCE MIPSII) Debug      |  | $-h$                 |                                |
|                                                                       |  |  | Win32 (WCE MIPSII) Release    |  | t.h                  |                                |
| ≣ì ModuleKernal.h                                                     |  |  | Win32 (WCE MIPSII FP) Debug   |  |                      |                                |
| ■ Resource.h                                                          |  |  | Win32 (WCE MIPSII_FP) Release |  |                      | "\\Compact Flash\\IceTechnoloq |
| <b>■ ScanKernalModule.h</b>                                           |  |  | Win32 (WCE MIPSIV) Debug      |  |                      |                                |
| — ≣ì StdAf×.h                                                         |  |  | Win32 (WCE MIPSIV) Release    |  |                      |                                |
| <b>E</b> Resource Files                                               |  |  | Win32 (WCE MIPSIV_FP) Debug   |  | 10 V.N               | Ø                              |
| scanKernalModule.rd. [11]                                             |  |  | Win32 [WCE MIPSIV_FP] Release |  | <b>TAL INPUT</b>     | 1                              |
| <b>■ ReadMe.txt</b>                                                   |  |  | Win32 (WCE SH3) Debug         |  | TAL OUTPUT           | 2                              |
|                                                                       |  |  | Win32 (WCE SH3) Release       |  | TAL BOTH             | 3                              |
| <b>E</b> External Dependencies                                        |  |  | Win32 (WCE SH4) Debug         |  | OG INPUT             | 4                              |
|                                                                       |  |  | Win32 (WCE SH4) Release       |  | <b>OG OUTPUT</b>     | 5                              |
|                                                                       |  |  | Win32 (WCE ×86) Debug         |  | <b>OG BOTH</b>       | ň                              |
|                                                                       |  |  | ▶ Win32 [WCE ×86] Release     |  |                      |                                |
| ■대 Class   咎 Reso    ≣] FileVi                                        |  |  | tunedef struct SLOT INFO &    |  |                      |                                |

WCE ARMV4

#### **IO Module Framework**

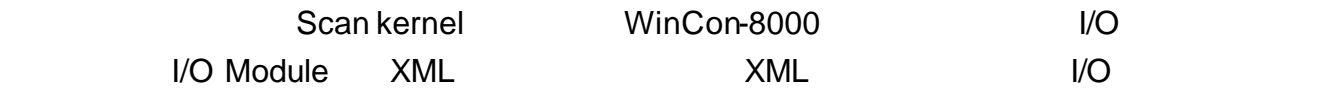

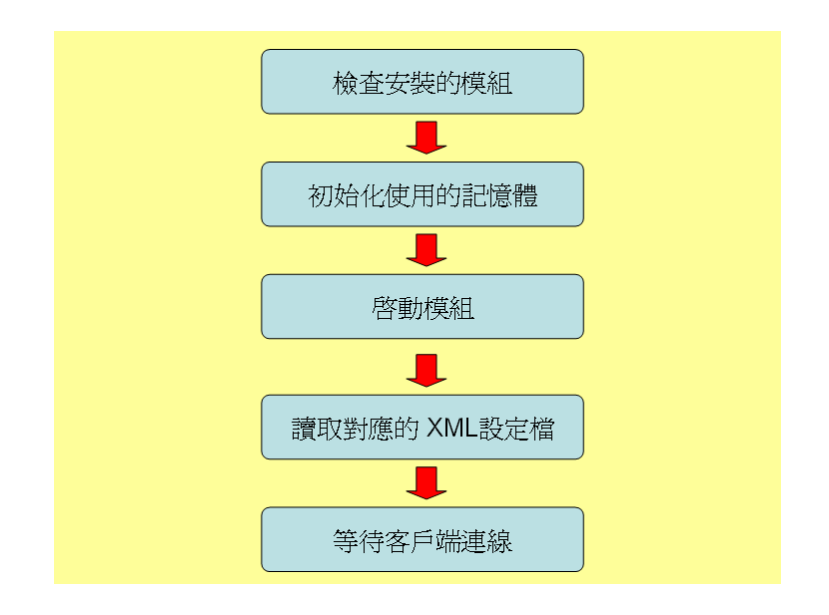

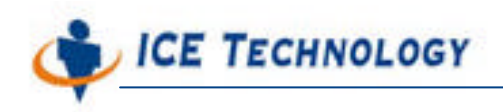

http://www.icetech.com.tw

IO Module WinCon-8000

I/O Message Object

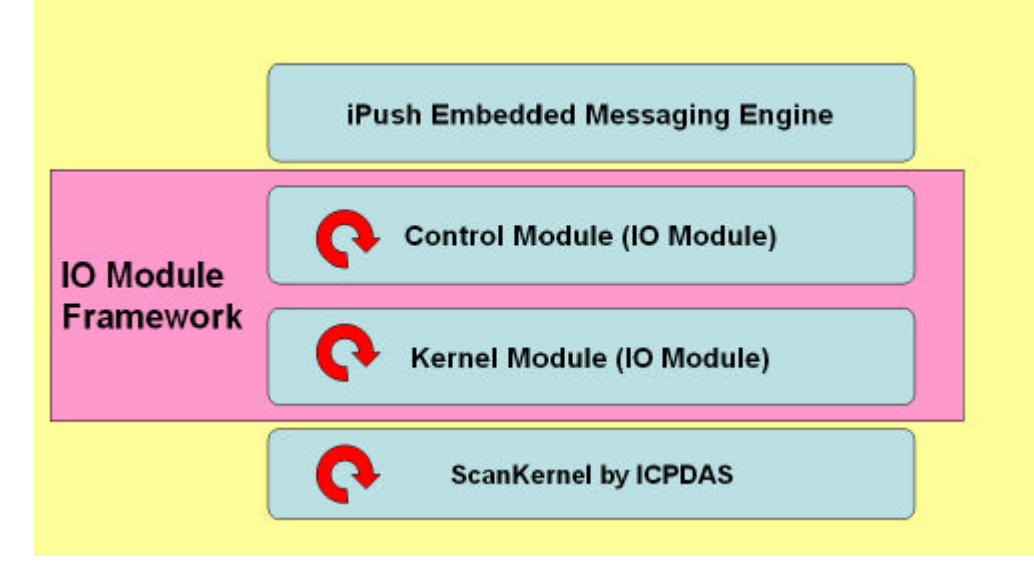

IO Module Framework

ScanKernelModule.cpp Board IO Module Main Program

- $\blacksquare$  Init( )
- **Start( )** DLL
- $\bullet$  Stop( ) DLL
- Finalize( ) DLL
- Refresh() DLL
- **•** ProcessMsg() Main Program I/O Module

#### **Module Kernel**

■ Main Program ProcessMsg I/O CheckDevice( ) CheckState( )  $|/O|$ 

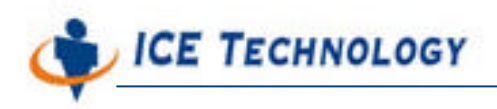

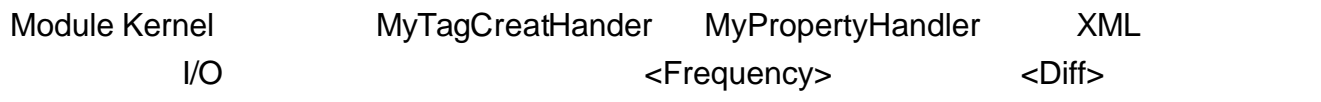

#### **Kernel Module**

Module Kernel

- $g_{\perp}$
- $\blacksquare$  ar\_  $\blacksquare$
- $\blacksquare$  n\_
- $\blacksquare$  proc\_
- $\blacksquare$  str\_
- **h**\_Handle
- CB\_ Callback <br>■ CB\_ Callback
- $\blacksquare$
- **■** dw\_ Double Word
- uc\_ unsigned char

GetAtriOf8KModule Atri[0] Scan Kernel

WinConAgent.h **Scan Kernel Module Kernel.cpp** Scan Kernel Module Kernel.cpp GetNameOf8KModule Scankernel WinCon-8000 (87k 7k)

■ g\_procCBWriteLog Log

- g\_procCBPublish iPush Embedded
- atoi stdlib **National Strateger** http://

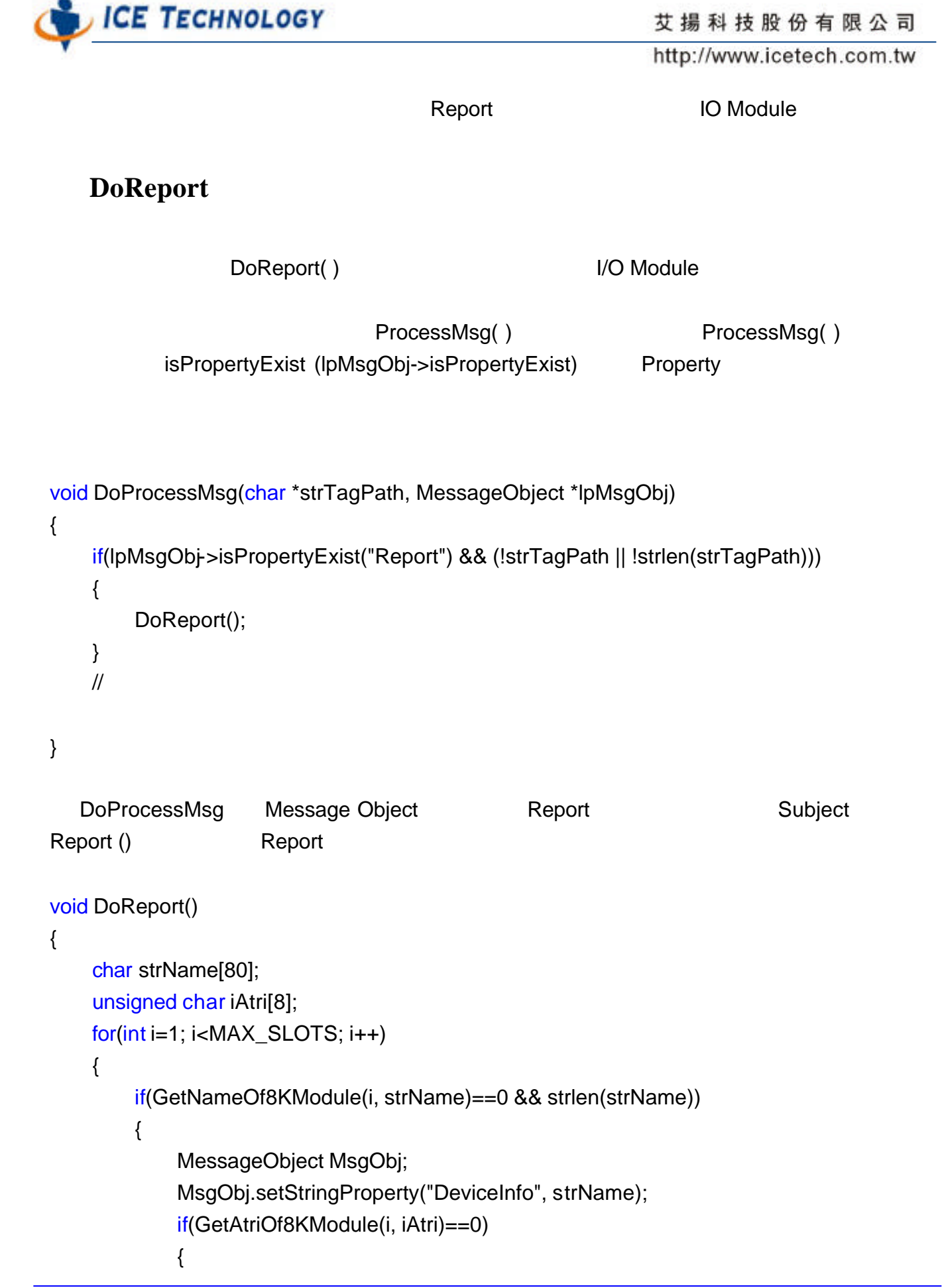

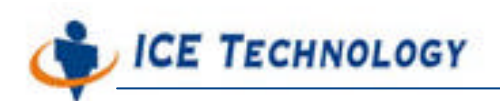

```
MsgObj.setIntProperty("#DI", iAtri[0]);
             MsgObj.setIntProperty("#DO", iAtri[1]);
             MsgObj.setIntProperty("#AI", iAtri[2]);
             MsgObj.setIntProperty("#AO", iAtri[3]);
             MsgObj.setIntProperty("#Counter", iAtri[4]);
          }
          char strPostfix[224];
          sprintf(strPostfix, "%s_%d", strName, i);
          g_procCBPublish(g_nMyID, MESSAGE_TYPE_SUBJECT, strPostfix, 
&MsgObj);
      }
   }
}
                        Scan Kernel GetNameOf8KModule
WinCon-8000 and GetAtriOf8Kmodule
    Message Object and Message Object and g_procCBPublishing Message Object
iPush Embedded
I/O Module Thread Worker Thread Worker Thread Worker Polling
Scan Kernel Module (DoInit)
     Scan kernel Module 
Dolnit ( )
                                        g_procCBWriteLog()
FALSETrue
```
**ICE TECHNOLOGY** 

http://www.icetech.com.tw

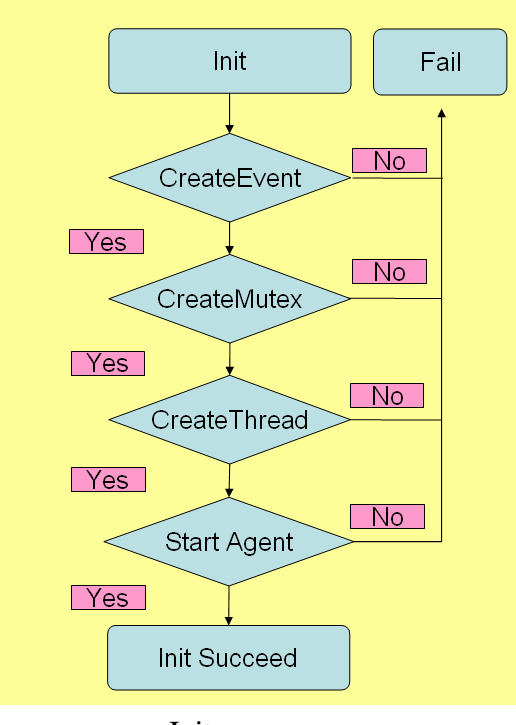

Init

//DoInit

//This function call by Service when the servcice was be loaded.

//A developer could add his own initial procedures in it.

BOOL DoInit(int nID, DWORD dwParam, CBPublish procCBPublish, CBWriteLog procCBWriteLog)

{

 $if(nID < 0)$ 

return FALSE;

g\_nMyID=nID;

// g\_nMySlot=dwParam;

g\_procCBPublish=procCBPublish; g\_procCBWriteLog=procCBWriteLog; memset(g\_arSlotInfo, 0, sizeof(SLOT\_INFO)\*MAX\_SLOTS);

```
for(int i=0; i< MAX_SLOTS;i++)
    g_arSlotInfo[i].fDiff = 0.0;
```
g\_hEventStart=CreateEvent(NULL, FALSE, FALSE, NULL); if(!g\_hEventStart)

**CE TECHNOLOGY** 

```
{
    g_procCBWriteLog(g_nMyID, "Module Init fail(0).");
    return FALSE;
}
g_hEventStop=CreateEvent(NULL, FALSE, FALSE, NULL);
if(!g_hEventStop)
{
    CloseHandle(g_hEventStart);
    g_procCBWriteLog(g_nMyID, "Module Init fail(1).");
    return FALSE;
}
g_hEventTerminate=CreateEvent(NULL, TRUE, FALSE, NULL);
if(!g_hEventTerminate)
{
    CloseHandle(g_hEventStart);
    CloseHandle(g_hEventStop);
    g_procCBWriteLog(g_nMyID, "Module Init fail(2).");
    return FALSE;
}
g_hMutexContainer=CreateMutex(NULL, FALSE, NULL);
if(!g_hMutexContainer)
{
    CloseHandle(g_hEventStart);
    CloseHandle(g_hEventStop);
    CloseHandle(g_hEventTerminate);
    g_procCBWriteLog(g_nMyID, "Module Init fail(2).");
    return FALSE;
}
g_hThread=CreateThread(NULL, 0, ThreadWorker, (LPVOID)NULL, 0, NULL);
if(!g_hThread)
{
    CloseHandle(g_hEventStart);
    CloseHandle(g_hEventStop);
    CloseHandle(g_hEventTerminate);
    CloseHandle(g_hMutexContainer);
    g_procCBWriteLog(g_nMyID, "Module Init fail(3).");
```
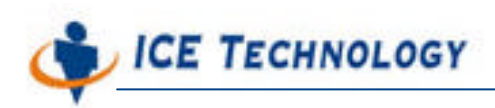

http://www.icetech.com.tw

```
return FALSE;
```
}

CloseHandle(g\_hThread);

// Add your initial procedures here

```
unsigned char ret=StartAgent(3, 0);
if(ret==0)g_procCBWriteLog(g_nMyID, "ScanKernal Agent start successfully.");
else
```

```
g_procCBWriteLog(g_nMyID, "ScanKernal Agent has been started.");
Sleep(10000);
g_procCBWriteLog(g_nMyID, "Module Initialized.");
return TRUE;
```
}

#### DoStart

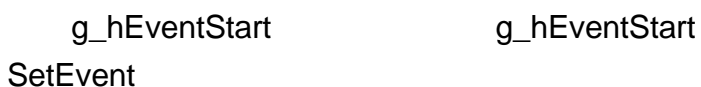

**Start**  $\overline{\mathsf{No}}$ EventStart? SetEvent  $Yes$ **Return False** Return True

```
BOOL DoStart()
{
    if(!g_hEventStart)
        return FALSE;
    SetEvent(g_hEventStart);
```
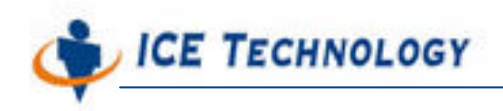

```
g_procCBWriteLog(g_nMyID, "Module Started.");
return TRUE;
```
}

```
DoStop
```
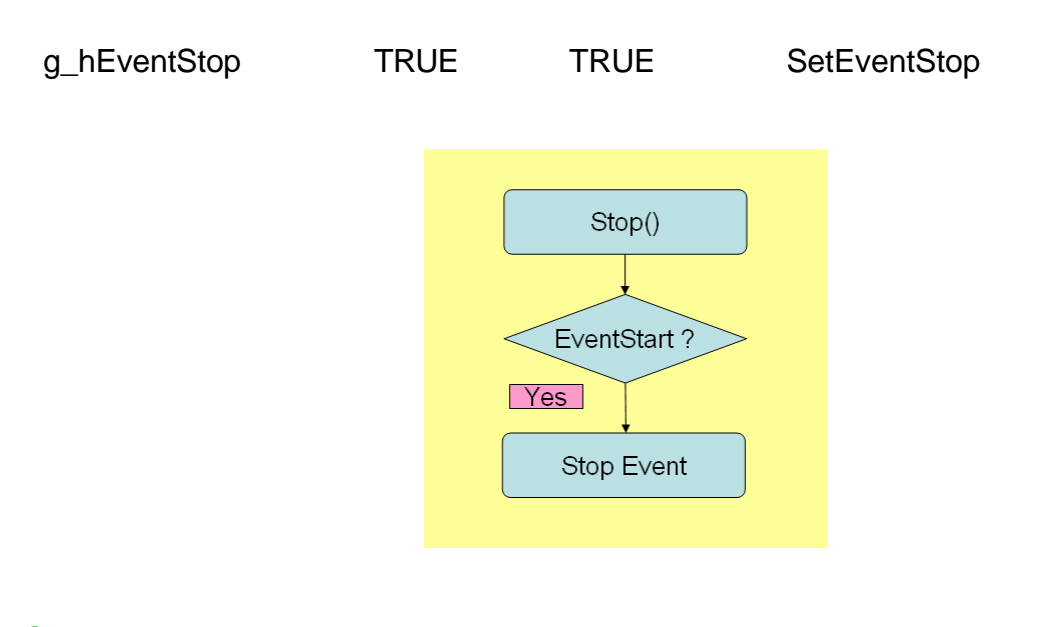

```
//DoStop
//call by Service when service was been stopped.
void DoStop()
{
    if(g_hEventStop)
        SetEvent(g_hEventStop);
    g_procCBWriteLog(g_nMyID, "Module Stopped.");
}
```
#### DoFinalize

g\_hEventTerminate and g\_hEventStart g\_hEventStop g\_hEventTerimate g\_hMutexContainer Handle <br>
g\_arSlotInfo TagContainer Agent()

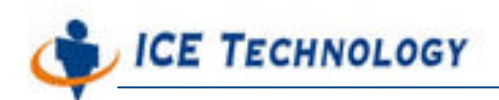

http://www.icetech.com.tw

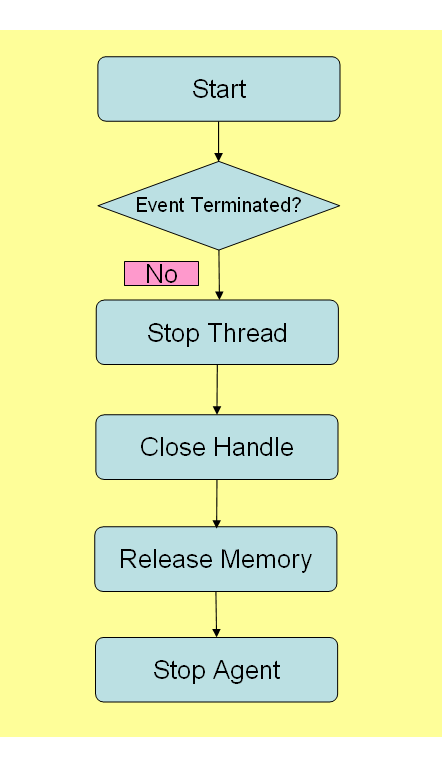

#### //DoFinalize

//call by Service when service was be unloaded.

void DoFinalize()

```
{
```

```
if(g_hEventTerminate)
    SetEvent(g_hEventTerminate);
WaitForSingleObject(g_hThread, 5000);
CloseHandle(g_hEventStart);
CloseHandle(g_hEventStop);
CloseHandle(g_hEventTerminate);
CloseHandle(g_hMutexContainer);
for(int i=0; i<MAX_SLOTS; i++)
    if(g_arSlotInfo[i].lpTagContainer)
```
delete g\_arSlotInfo[i].lpTagContainer;

#### StopAgent();

```
g_procCBWriteLog(g_nMyID, "Module Terminated.");
```
}

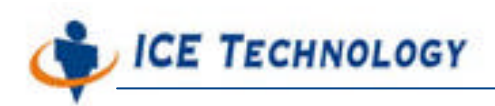

http://www.icetech.com.tw

#### DoReflesh

DoReflesh TagContainer IpNewTagContainer 一個 TagCobtainer 接著 設定好的 CONFIG\_FILEPATH 讀取相關的 XML 資訊及屬性 g\_lpTagContainer lpNewTagContainer lpOldTagContainer

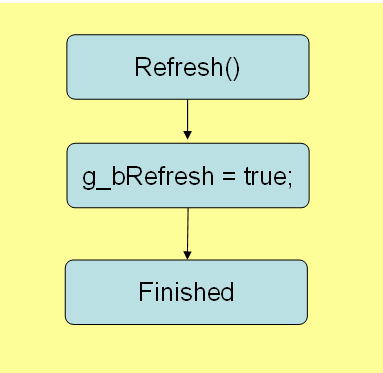

//DoRefresh

```
//call by Service when service need to refresh.
void DoRefresh()
{
/*
    TagContainer *lpNewTagContainer=new TagContainer;
    if(!lpNewTagContainer)
    {
        g_procCBWriteLog(g_nMyID, "Module failed to Refresh.");
        return;
    }
    if(!lpNewTagContainer->LoadProfile(g_nMySlot, CONFIG_FILEPATH, 
MyPropertyHandler, MyTagCreateHandler))
    {
        g_procCBWriteLog(g_nMyID, "Load profile FAIL.");
        return;
    }
    WaitForSingleObject(g_hMutexContainer, INFINITE);
```
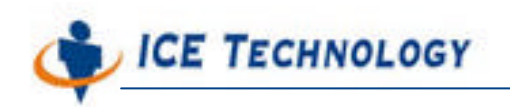

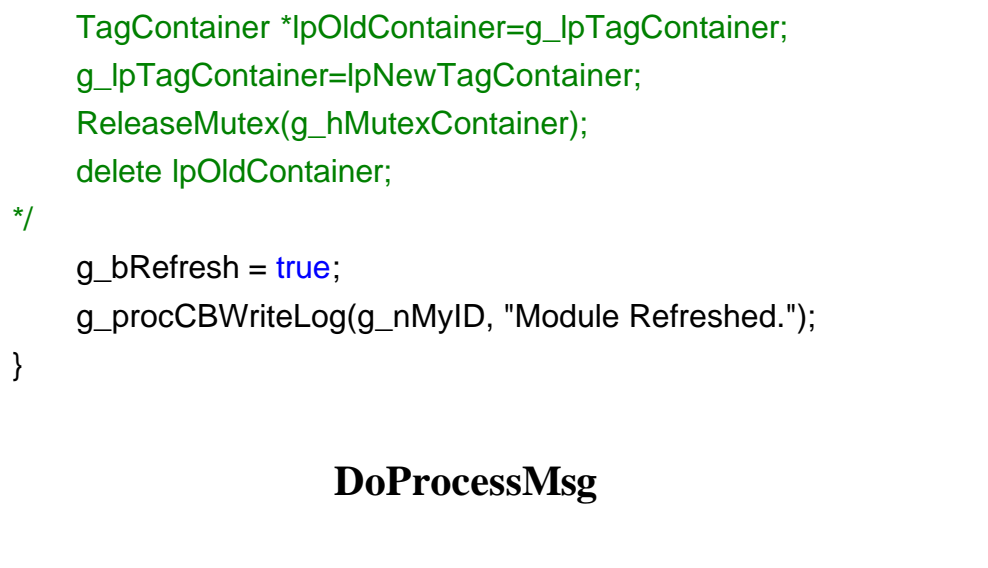

(Message Object)

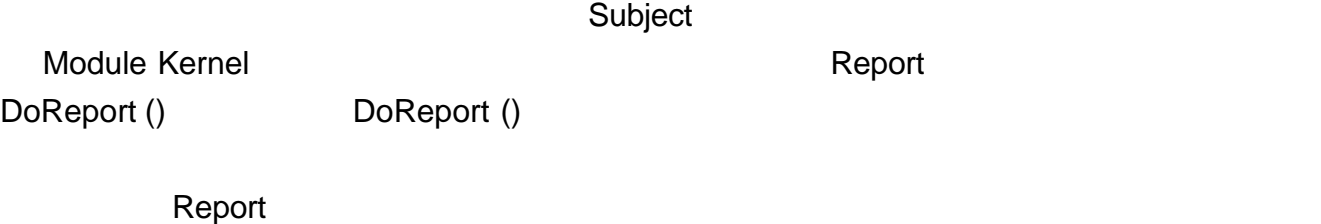

ProcessMessage **Tag Subject** ProcessMessage **Register** Tag Subject

ReleaseMutex

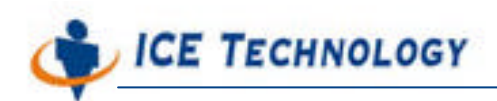

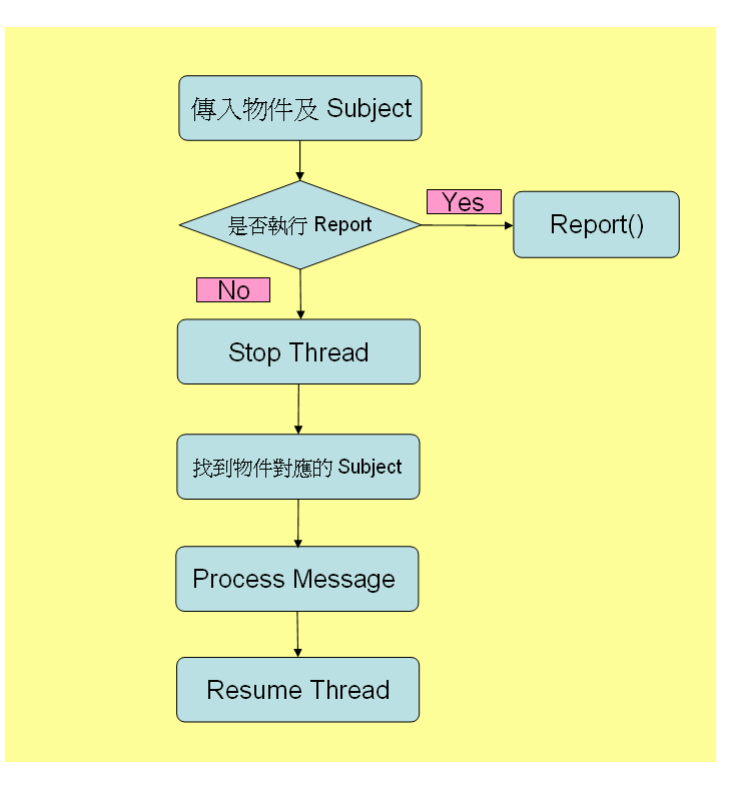

#### //DoProcessMsg

//Call by Service when Service received a message and should be processed by this module. //Any memory space in lpMsgObj will be released after this function returned, you should // copy those data you need to process by other threads.

```
void DoProcessMsg(char *strTagPath, MessageObject *lpMsgObj)
{
    if(lpMsgObj->isPropertyExist("Report") && (!strTagPath || !strlen(strTagPath)))
    {
        DoReport();
    }
    int nIDLen;
    WaitForSingleObject(g_hMutexContainer, INFINITE);
    for(int i=1; i<MAX_SLOTS; i++)
    {
        if(g_arSlotInfo[i].lpTagContainer)
        {
             nIDLen=strlen(g_arSlotInfo[i].strPostfix);
```
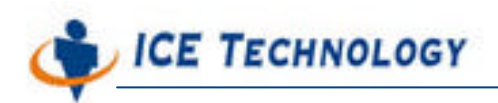

}

{

```
http://www.icetech.com.tw
```

```
if(!strTagPath || !strlen(strTagPath))
        {
             g_arSlotInfo[i].lpTagContainer->ProcessMessage(NULL, i, lpMsgObj);
        }
        else if(strncmp(g_arSlotInfo[i].strPostfix, strTagPath, nIDLen)==0)
        {
             if(strTagPath[nIDLen]=='.')
             {
g_arSlotInfo[i].lpTagContainer->ProcessMessage(strTagPath+nIDLen+1, i, lpMsgObj);
             }
             else if(strTagPath[nIDLen]=='\0')
             {
                 g_arSlotInfo[i].lpTagContainer->ProcessMessage(NULL, i, lpMsgObj);
             }
        }
    }
}
ReleaseMutex(g_hMutexContainer);
```
### TagObject **MyTagCreateHandler**

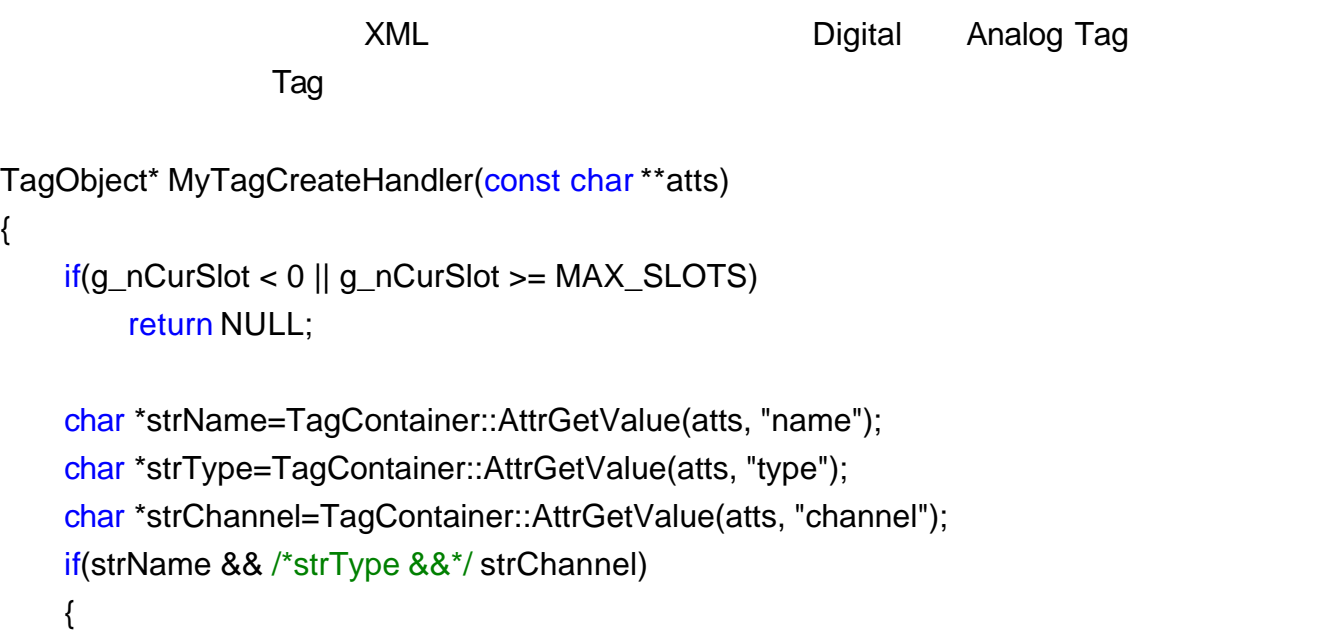

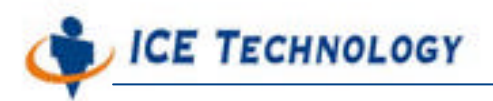

```
if(strcmp(strType, "DigitalOutput")==0)
{
    TagDigitalOutput *lpDigitalTag=new TagDigitalOutput;
    lpDigitalTag->SetName(strName);
    return lpDigitalTag;
}
else if(strcmp(strType, "BitOutput")==0)
{
    TagBitOutput *lpBitTag=new TagBitOutput(atoi(strChannel));
    lpBitTag->SetName(strName);
    return lpBitTag;
}
else if(strcmp(strType, "DigitalInput")==0)
{
    TagDigitalInput *lpDigitalTag=new TagDigitalInput;
    lpDigitalTag->SetName(strName);
    return lpDigitalTag;
}
else if(strcmp(strType, "BitInput")==0)
{
    TagBitInput *lpBitTag=new TagBitInput(atoi(strChannel));
    lpBitTag->SetName(strName);
    return lpBitTag;
}
else if(strcmp(strType, "AnalogInput")==0)
{
    TagAnalogInput *lpTag=new TagAnalogInput(strName,
                                                   atoi(strChannel),
                                                   g_arSlotInfo[g_nCurSlot].fDiff);
    return lpTag;
}
else if(strcmp(strType, "AnalogOutput")==0)
{
    TagAnalogOutput *lpTag=new TagAnalogOutput(strName, atoi(strChannel));
    return lpTag;
}
else
```
**E TECHNOLOGY** 

艾揚科技股份有限公司

http://www.icetech.com.tw

```
{
             char strLog[512];
             sprintf(strLog, "Unknown Tag type=%s", strType);
             g_procCBWriteLog(g_nMyID, strLog);
        }
    }
    else
        g_procCBWriteLog(g_nMyID, "Error Tag profile data.");
    return NULL;
}
```
#### $MyPropertyH andler$

```
MyPropertyHandler XML <Property>
                                                         XML Frequency
\mathbf{D} if \mathbf{D} is a set of \mathbf{D} if \mathbf{D}Frequency Frequency Frequency 100 ms
                       g_arSlotInfo[g_nCurSlot].nFreqCounter
    [Diff] KernelModule Float
g_arSlotInfo[g_nCurSlot].fDiff 然後在接下來的 CheckDevice() 以及 CheckState () 做判斷
void MyPropertyHandler(char *strPropertyName, char *strPropertyValue)
{
    if(g_nCurSlot < 0 || g_nCurSlot >= MAX_SLOTS)
        return;
    if(strcmp(strPropertyName, "Frequency")==0)
    {
        //g_nCheckFrequency=atoi(strPropertyValue);
        g_arSlotInfo[g_nCurSlot].nFrequency = atoi(strPropertyValue);
        // Frequency
        int nRemain = g_arSlotInfo[g_nCurSlot].nFrequency % 100;
        int nMultiple = g_arSlotInfo[g_nCurSlot].nFrequency / 100;
```
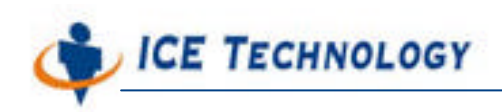

}

http://www.icetech.com.tw

```
if(nRemain != 0)nMultiple += 1;
    g_arSlotInfo[g_nCurSlot].nFrequency = nMultiple * 100;
    g_arSlotInfo[g_nCurSlot].nFreqCounter = g_arSlotInfo[g_nCurSlot].nFrequency;
    char strLog[512];
    sprintf(strLog, "Change Slot%d Frequency property value=%d",
               g_nCurSlot,
              g_arSlotInfo[g_nCurSlot].nFrequency);
    g_procCBWriteLog(g_nCurSlot<sup>*</sup>g_nMySlot<sup>*</sup>/, strLog);
}
else if(strcmp(strPropertyName, "Diff")==0)
{
    //g_fDiff=(float)atof(strPropertyValue);
    g_arSlotInfo[g_nCurSlot].fDiff = (float)atof(strPropertyValue);
    char strLog[512];
    sprintf(strLog, "Change Slot%d Diff property value=%f",
               g_nCurSlot,
              g_arSlotInfo[g_nCurSlot].fDiff);
    g_procCBWriteLog(g_nCurSlot<sup>*</sup>g_nMySlot<sup>*</sup>/, strLog);
}
/*
else if(strcmp(strPropertyName, "DiffCurrent")==0)
{
    g_fDiffCurrent=(float)atof(strPropertyValue);
    char strLog[512];
    sprintf(strLog, "Change DiffCurrent property value=%f", g_fDiffCurrent);
    g_procCBWriteLog(g_nMySlot, strLog);
}
 */
```
#### **Check State()**

 $\overline{C}$ 

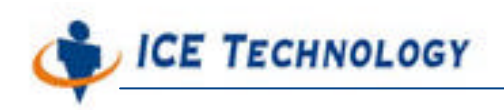

http://www.icetech.com.tw

#### WinCon-8000

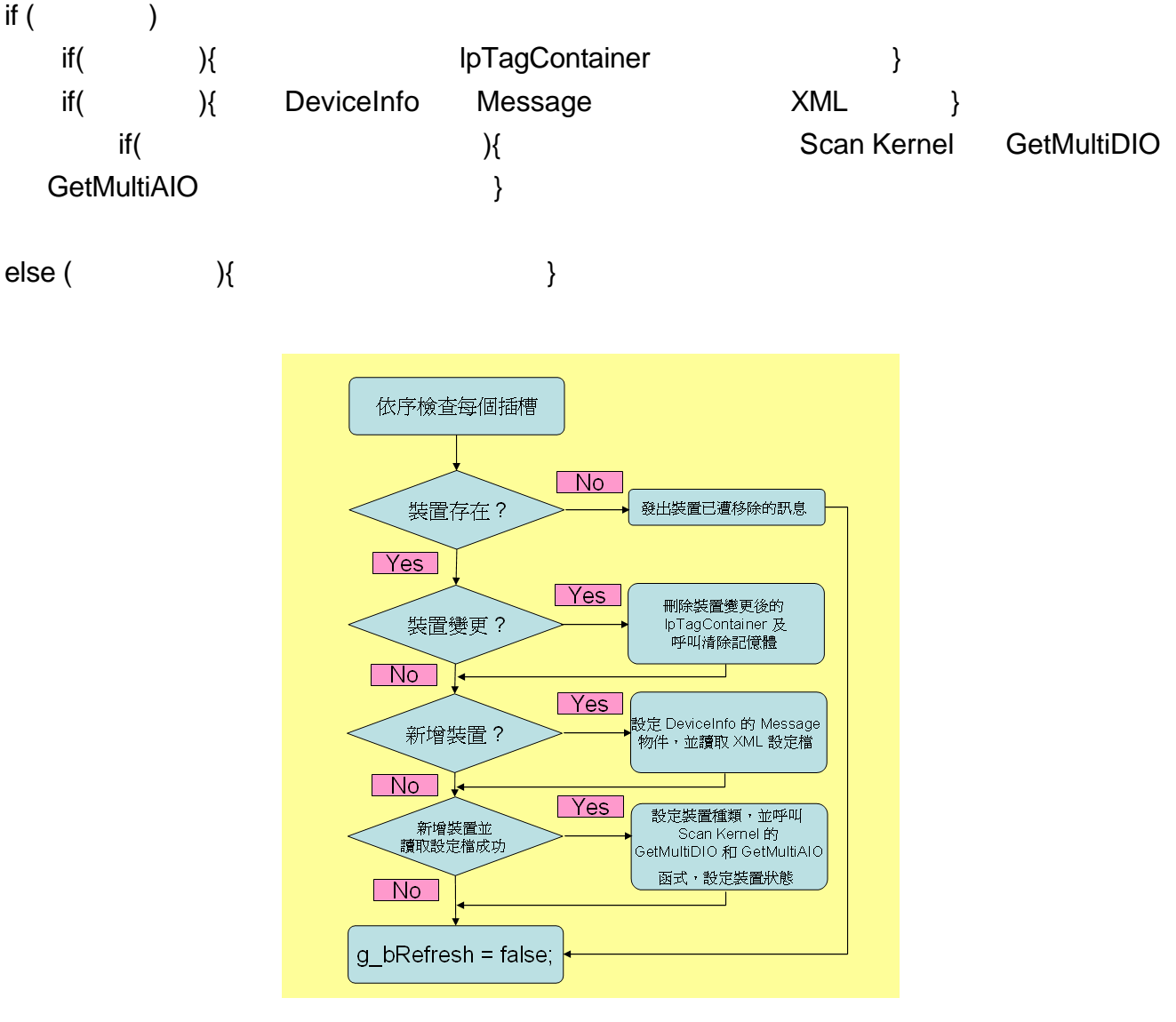

**Check Device** 

//CheckDevice

//Thread Worker call this function each g\_nCheckFrequency m.seconds.

//Do device check and publish any needed information here.

//A developer could modify this function if needed.

void CheckDevice()

{

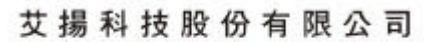

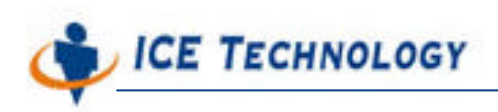

```
char strName[80];
    unsigned char iAtri[8];
    for(int i=1; i<MAX_SLOTS; i++)
    {
         if(GetNameOf8KModule(i, strName)==0 && strlen(strName))
         {//device exist
             if(strlen(g_arSlotInfo[i].strDeviceName) && 
                  strcmp(strName, g_arSlotInfo[i].strDeviceName)!=0)
             {//device changed
                  //publish DeviceRemoved message
                  MessageObject MsgObj;
                  MsgObj.setStringProperty("DeviceRemove", 
g_arSlotInfo[i].strDeviceName);
                  char strPostfix[224];
                  sprintf(strPostfix, "%s %d", strName, i);
                  g_procCBPublish(g_nMyID, MESSAGE_TYPE_SUBJECT, strPostfix, 
&MsgObj);
                  delete g_arSlotInfo[i].lpTagContainer;
                  memset(&g_arSlotInfo[i], 0, sizeof(SLOT_INFO));
                  \frac{1}{g} arSlotInfo[i].fDiff = 0.0;
             }
             if(g_bRefresh || !strlen(g_arSlotInfo[i].strDeviceName))
             {//add new
                  //publish DeviceInfo message
                  MessageObject MsgObj;
                  MsgObj.setStringProperty("DeviceInfo", strName);
                  if(GetAtriOf8KModule(i, iAtri)==0)
                  {
                      MsgObj.setIntProperty("#DI", iAtri[0]);
                      MsgObj.setIntProperty("#DO", iAtri[1]);
                      MsgObj.setIntProperty("#AI", iAtri[2]);
                      MsgObj.setIntProperty("#AO", iAtri[3]);
                      MsgObj.setIntProperty("#Counter", iAtri[4]);
                  }
                  char strPostfix[224];
                  sprintf(strPostfix, "%s_%d", strName, i);
```
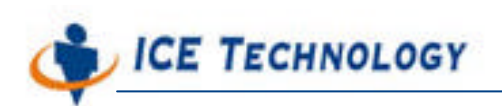

http://www.icetech.com.tw

```
//arrange data
                  strcpy(g_arSlotInfo[i].strDeviceName, strName);
                  sprintf(g_arSlotInfo[i].strPostfix, "%s_%d", strName, i);
                  if(g_arSlotInfo[i].lpTagContainer != NULL)
                      delete g_arSlotInfo[i].lpTagContainer;
                  g_arSlotInfo[i].lpTagContainer=new TagContainer;
                  char strProfileName[256];
                  sprintf(strProfileName, "%s%s.xml", CONFIG_FILEPATH, strName);
                  if(g_arSlotInfo[i].lpTagContainer)
                  {
                      g_nCurSlot = i;
                      if(!g_arSlotInfo[i].lpTagContainer->LoadProfile(i, 
(char*)LPCTSTR(strProfileName), MyPropertyHandler, MyTagCreateHandler))
                      {
                           char strLog[256];
                           sprintf(strLog, "Load profile %s FAIL.", strProfileName);
                           g_procCBWriteLog(g_nMyID, strLog);
                      }
                      else
                      {//load OK
                           if(iAtri[0] && iAtri[1])//Digital Device
                           {
    g_arSlotInfo[i].nDeviceType=DEVICE_TYPE_DIGITAL_BOTH;
                               GetMultiDIO(i, g_arSlotInfo[i].ucDigitalState, 1);
    g_arSlotInfo[i].lpTagContainer->SetState((LPVOID)g_arSlotInfo[i].ucDigitalState);
                           }
                           else if(iAtri[0])
```

```
g_arSlotInfo[i].nDeviceType=DEVICE_TYPE_DIGITAL_INPUT;
                         GetMultiDIO(i, g_arSlotInfo[i].ucDigitalState, 1);
```
{

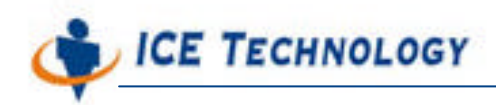

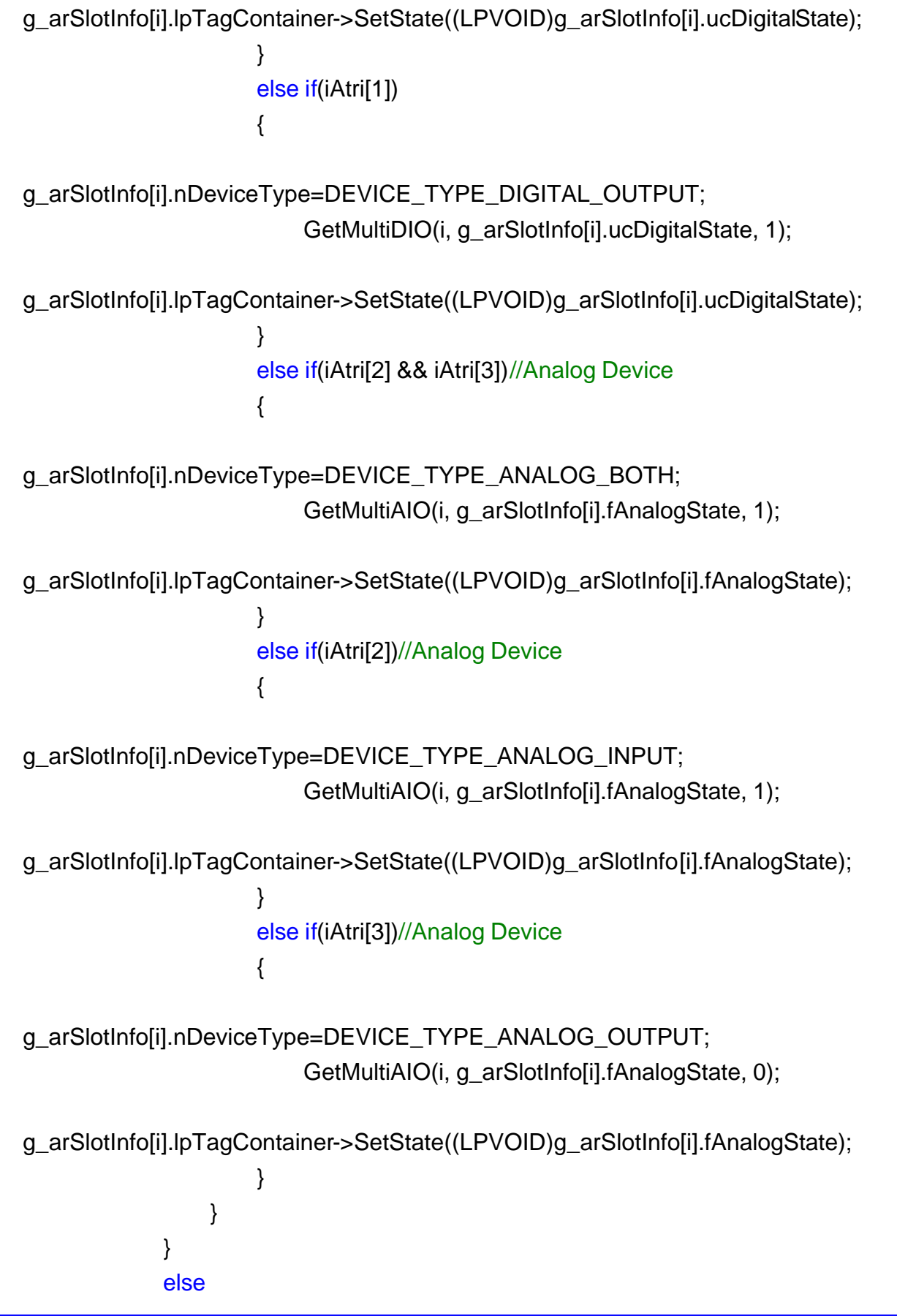

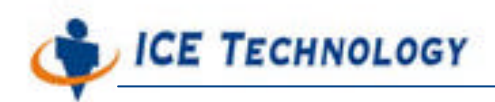

http://www.icetech.com.tw

```
g_procCBWriteLog(g_nMyID, "Module container allocate FAIL.");
                 g_procCBPublish(g_nMyID, MESSAGE_TYPE_SUBJECT, strPostfix, 
&MsgObj);
            }
        }
        else
        {//device not exist
            if(strlen(g_arSlotInfo[i].strDeviceName))
            {//device removed
                 //publish DeviceRemoved message
                 MessageObject MsgObj;
                 MsgObj.setStringProperty("DeviceRemove", 
g_arSlotInfo[i].strDeviceName);
                 char strPostfix[224];
                 sprintf(strPostfix, "%s_%d", strName, i);
                 g_procCBPublish(g_nMyID, MESSAGE_TYPE_SUBJECT, strPostfix, 
&MsgObj);
                 delete g_arSlotInfo[i].lpTagContainer;
                 memset(&q_arSlotInfo[i], 0, sizeof(SLOT_INFO));
            }
        }
    }
    g_bRefresh = false;
}
```
#### **Check State**

CheckState()

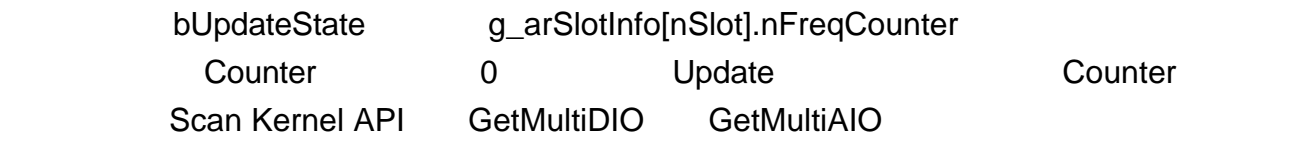

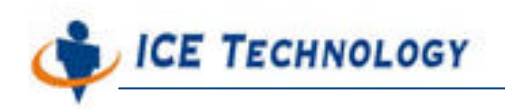

http://www.icetech.com.tw

#### g\_procCBPublish iPush Embedded

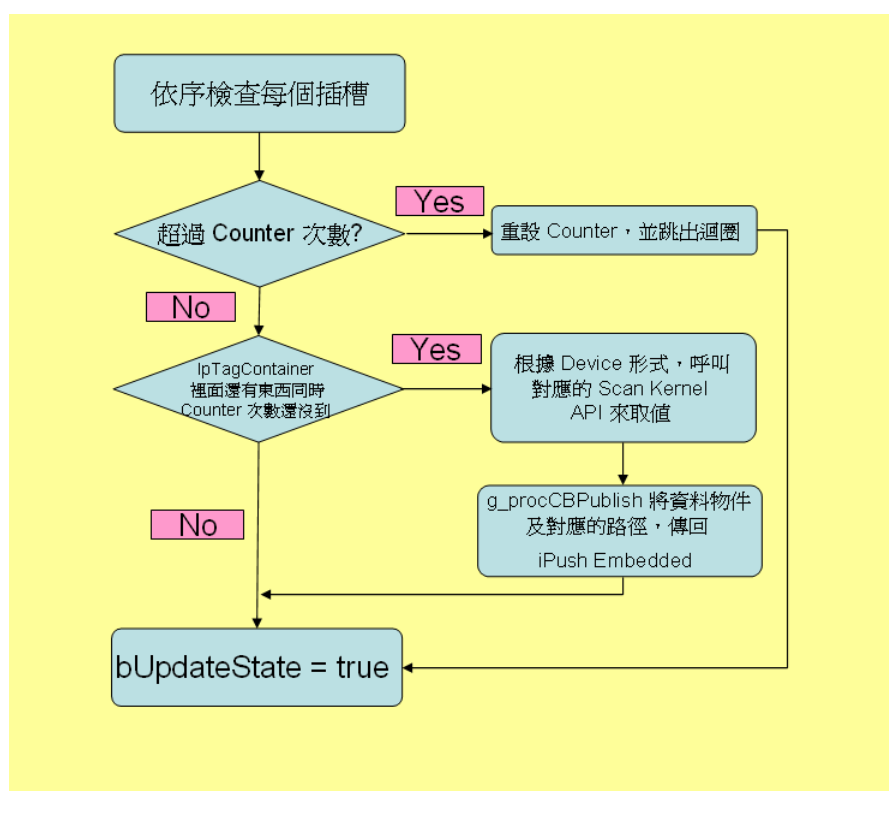

**Check State** 

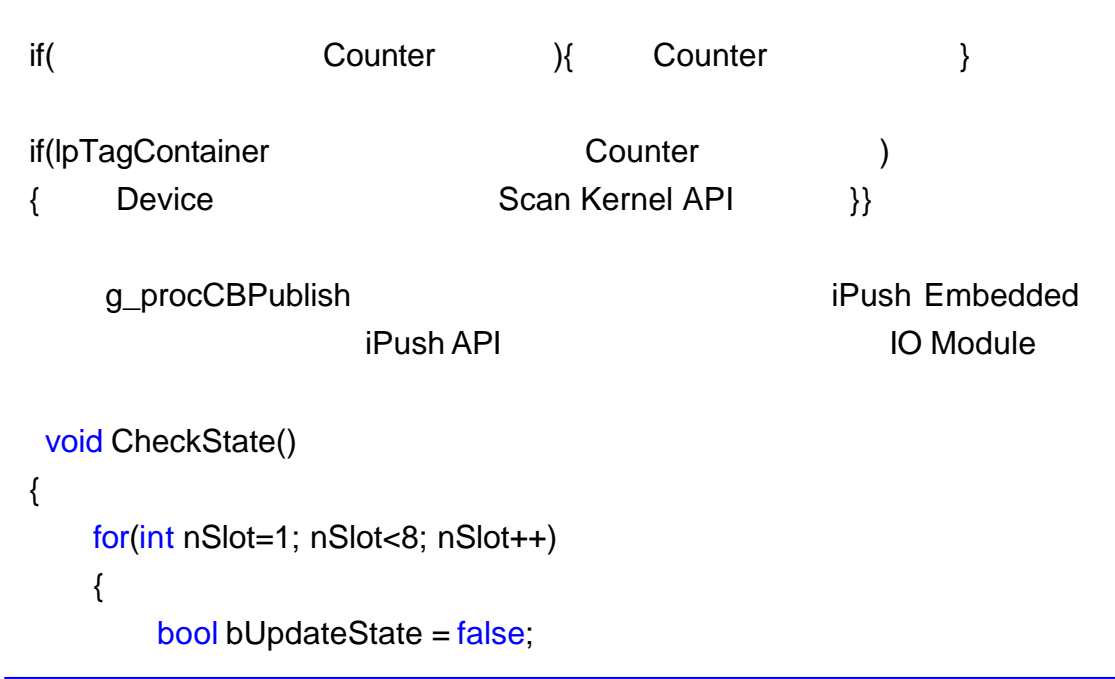

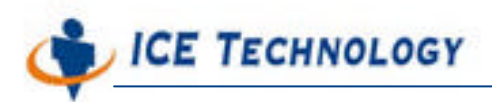

```
g_arSlotInfo[nSlot].nFreqCounter -= 100;
 if(g_arSlotInfo[nSlot].nFreqCounter <= 0)
{
     g_arSlotInfo[nSlot].nFreqCounter = g_arSlotInfo[nSlot].nFrequency;
    bUpdateState = true;
}
if(g_arSlotInfo[nSlot].lpTagContainer && bUpdateState)
{
    switch(g_arSlotInfo[nSlot].nDeviceType)
    {
    case DEVICE_TYPE_DIGITAL_INPUT:
        GetMultiDIO(nSlot, g_arSlotInfo[nSlot].ucDigitalState, 1);
        break;
    case DEVICE_TYPE_DIGITAL_OUTPUT:
        GetMultiDIO(nSlot, g_arSlotInfo[nSlot].ucDigitalState, 0);
        break;
    case DEVICE_TYPE_DIGITAL_BOTH:
        GetMultiDIO(nSlot, g_arSlotInfo[nSlot].ucDigitalState, 1);
        break;
    case DEVICE_TYPE_ANALOG_INPUT:
        GetMultiAIO(nSlot, g_arSlotInfo[nSlot].fAnalogState, 1);
        break;
    case DEVICE_TYPE_ANALOG_OUTPUT:
        GetMultiAIO(nSlot, g_arSlotInfo[nSlot].fAnalogState, 0);
        break;
    case DEVICE_TYPE_ANALOG_BOTH:
        GetMultiAIO(nSlot, g_arSlotInfo[nSlot].fAnalogState, 1);
        break;
    default:
        break;
    }
    char strPath[224];
    strcpy(strPath, g_arSlotInfo[nSlot].strPostfix);
    MessageObject MsgObj;
    while(g_arSlotInfo[nSlot].lpTagContainer->GetMessageObject(strPath,
```
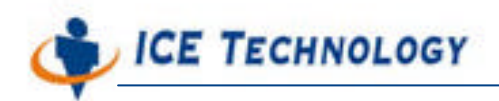

```
&MsgObj))
             {
                 if(strlen(strPath))
                 {
                     char strPostfix[224];
                     sprintf(strPostfix, "%s.%s", g_arSlotInfo[nSlot].strPostfix, strPath);
                     g_procCBPublish(g_nMyID, MESSAGE_TYPE_SUBJECT, strPostfix, 
&MsgObj);
                 }
                 else
                     g_procCBPublish(g_nMyID, MESSAGE_TYPE_SUBJECT, 
g_arSlotInfo[nSlot].strPostfix, &MsgObj);
                 strPath[0]='\0';
             }
        }
    }
}
```